## **OBSAH**

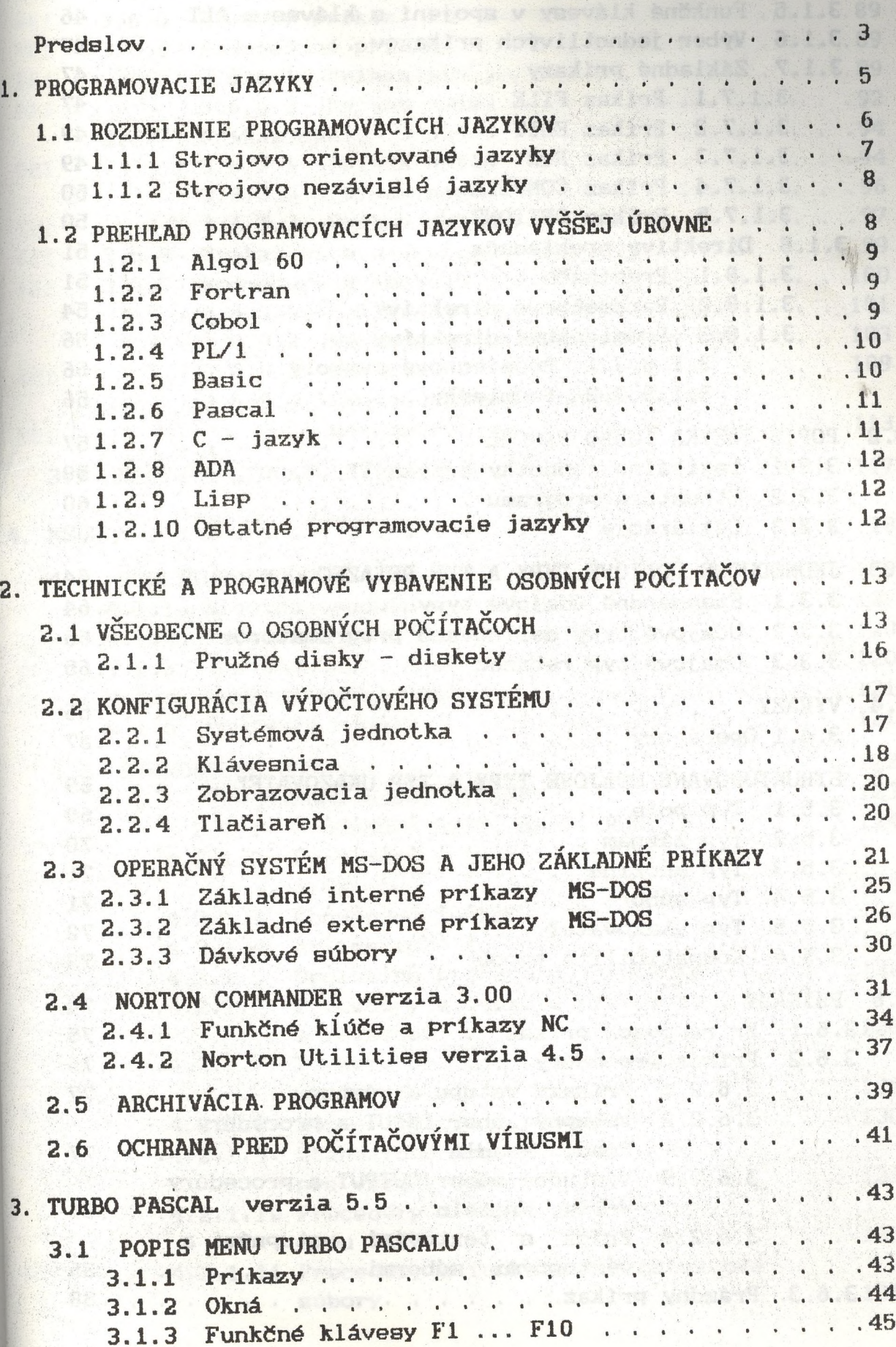

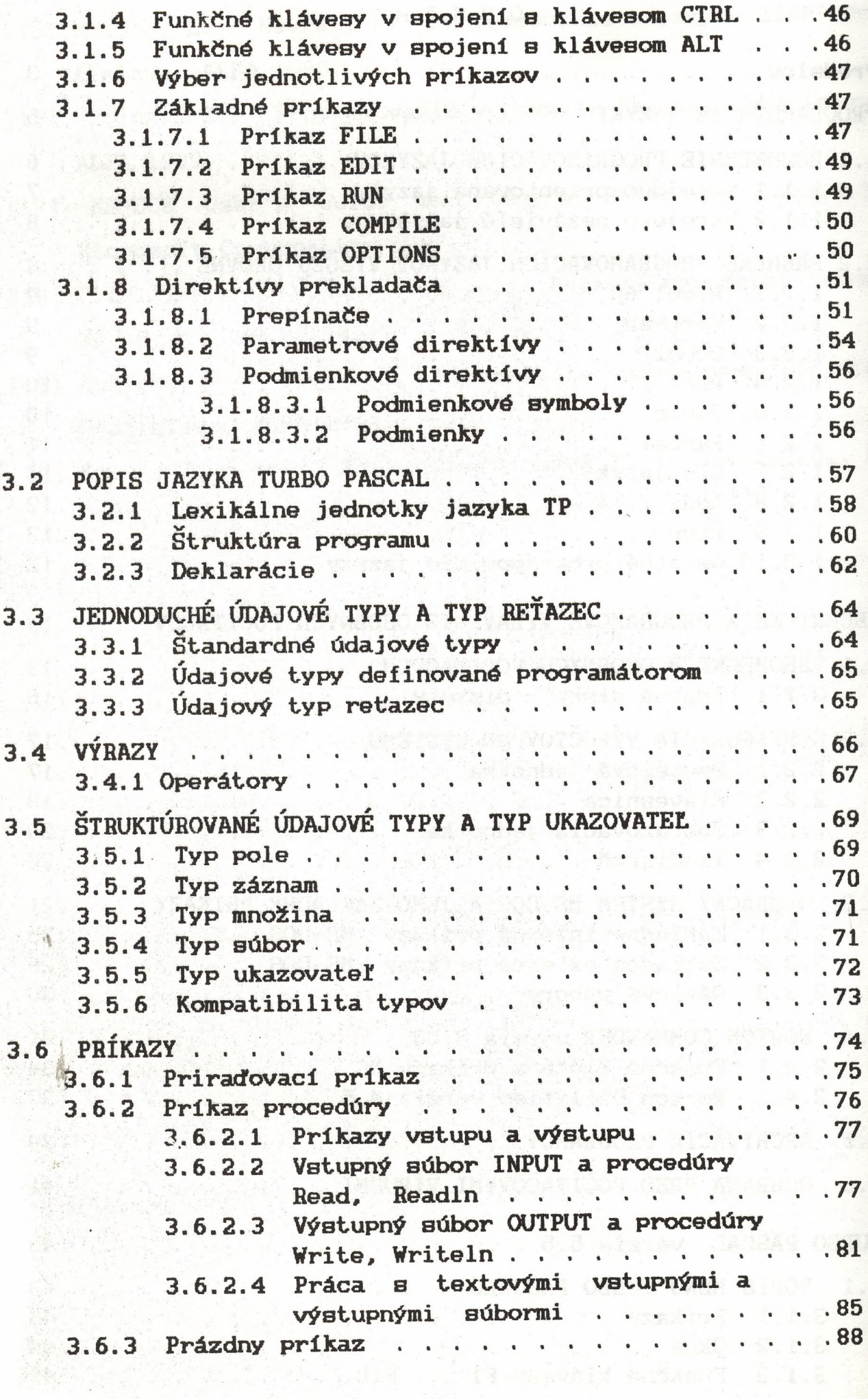

 $\frac{1}{\Delta \eta}$ 

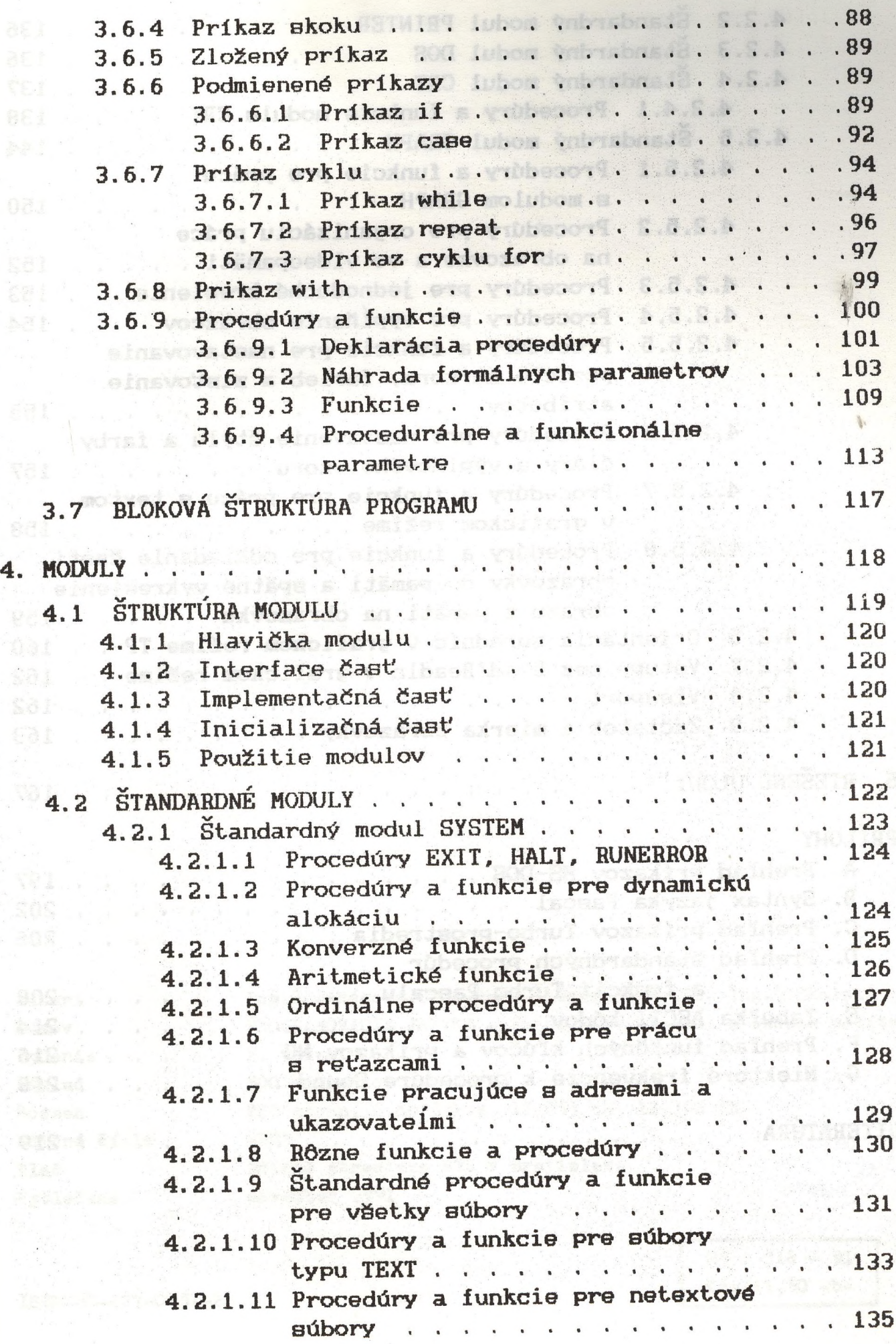

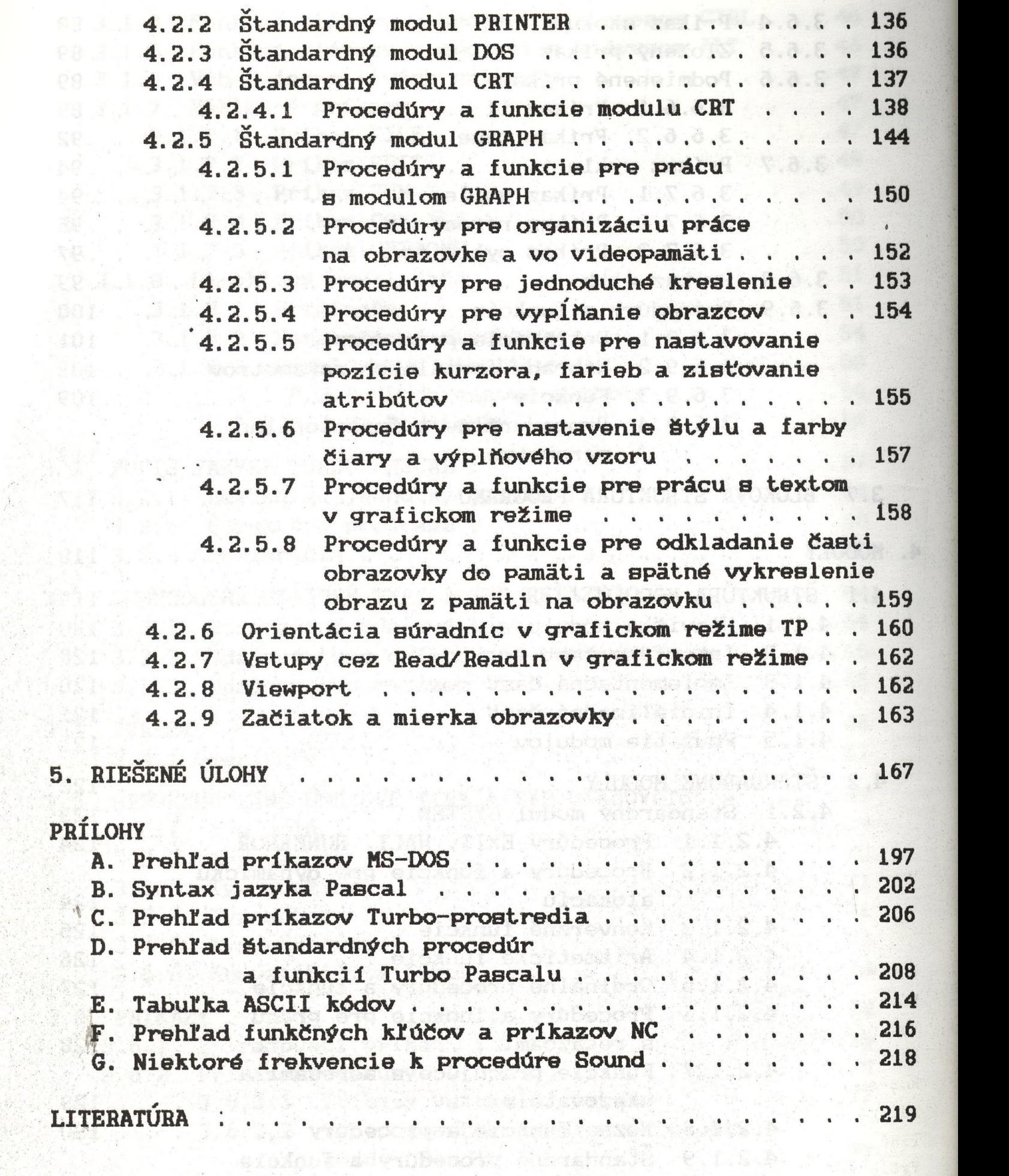

 $\left( g,g\right)$  ,  $\psi(\lambda)$  ,  $\psi$  (results ) with  $\delta$  ,  $\psi$  and  $\delta$  ,  $\psi$  and

vrodbeveree Fiand > vibbeooff 0111.5.0

接套